**Outlook Is Unable To [Connect](http://doc2015.inmanuals.com/goto.php?q=Outlook Is Unable To Connect To The Proxy Server Error Code 18) To The Proxy** Server Error Code 18 >[>>>CLICK](http://doc2015.inmanuals.com/goto.php?q=Outlook Is Unable To Connect To The Proxy Server Error Code 18) HERE<<<

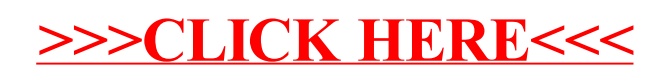